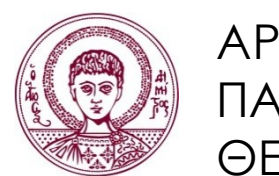

ΑΡΙΣΤΟΤΕΛΕΙΟ ΠΑΝΕΠΙΣΤΗΜΙΟ ΘΕΣΣΑΛΟΝΙΚΗΣ

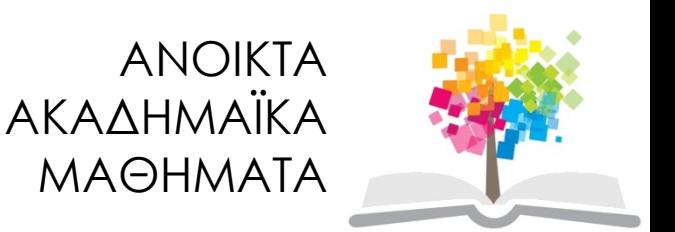

# Προγραμματισμός Υπολογιστών & Υπολογιστική Φυσική

#### **Ενότητα 5**: Δομές Επανάληψης

Νικόλαος Στεργιούλας Τμήμα Φυσικής

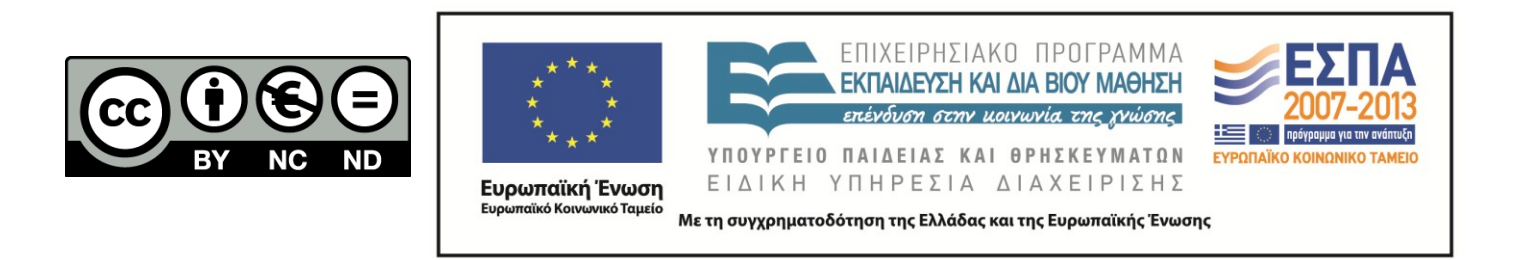

# Άδειες Χρήσης

- Το παρόν εκπαιδευτικό υλικό υπόκειται σε άδειες χρήσης Creative Commons.
- Για εκπαιδευτικό υλικό, όπως εικόνες, που υπόκειται σε άλλου τύπου άδειας χρήσης, η άδεια χρήσης αναφέρεται ρητώς.

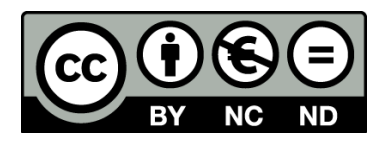

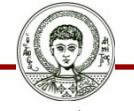

Αριστοτέλειο Πανεπιστήμιο Θεσσαλονίκης

## Χρηματοδότηση

- Το παρόν εκπαιδευτικό υλικό έχει αναπτυχθεί στα πλαίσια του εκπαιδευτικού έργου του διδάσκοντα.
- Το έργο «Ανοικτά Ακαδημαϊκά Μαθήματα στο Αριστοτέλειο Πανεπιστήμιο Θεσσαλονίκης» έχει χρηματοδοτήσει μόνο την αναδιαμόρφωση του εκπαιδευτικού υλικού.
- Το έργο υλοποιείται στο πλαίσιο του Επιχειρησιακού Προγράμματος «Εκπαίδευση και Δια Βίου Μάθηση» και συγχρηματοδοτείται από την Ευρωπαϊκή Ένωση (Ευρωπαϊκό Κοινωνικό Ταμείο) και από εθνικούς πόρους.

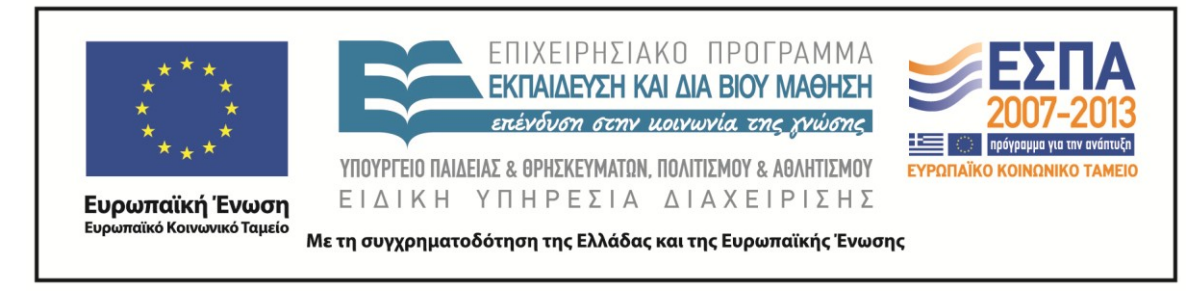

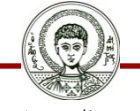

Αριστοτέλειο Πανεπιστήμιο Θεσσαλονίκης Γενικά Μαθηματικά Ι

Τμήμα Φυσικής

# ΠΡΟΓΡΑΜΜΑΤΙΣΜΟΣ ΥΠΟΛΟΓΙΣΤΩΝ & ΥΠΟΛΟΓΙΣΤΙΚΗ ΦΥΣΙΚΗ

Μέρος 5ο

### ΝΙΚΟΛΑΟΣ ΣΤΕΡΓΙΟΥΛΑΣ

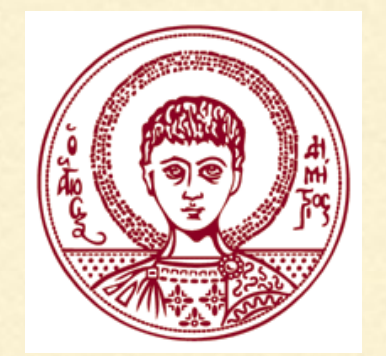

ΤΜΗΜΑ ΦΥΣΙΚΗΣ

ΑΡΙΣΤΟΤΕΛΕΙΟ ΠΑΝΕΠΙΣΤΗΜΙΟ ΘΕΣΣΑΛΟΝΙΚΗΣ

Με την εντολή for δημιουργούμε βρόχους επανάληψης σε ένα πρόγραμμα. Η σύνταξη είναι:

```
for ( έκφραση_1; συνθήκη; έκφραση_2 )
{
  …
  … /* οµάδα εντολών */ 
 …
}
```
Για όσο η **συνθήκη** = ΑΛΗΘΗΣ, εκτελείται ξανά και ξανά η ομάδα εντολών μέσα στα άγκιστρα.

Αν κάποια στιγμή η **συνθήκη** = ΨΕΥΔΗΣ, τότε σταματά η εκτέλεση της ομάδας εντολών μέσα στα άγκιστρα.

Η πιο συχνή χρήση της for γίνεται με κάποια ακέραια μεταβλητή. Για παράδειγμα:

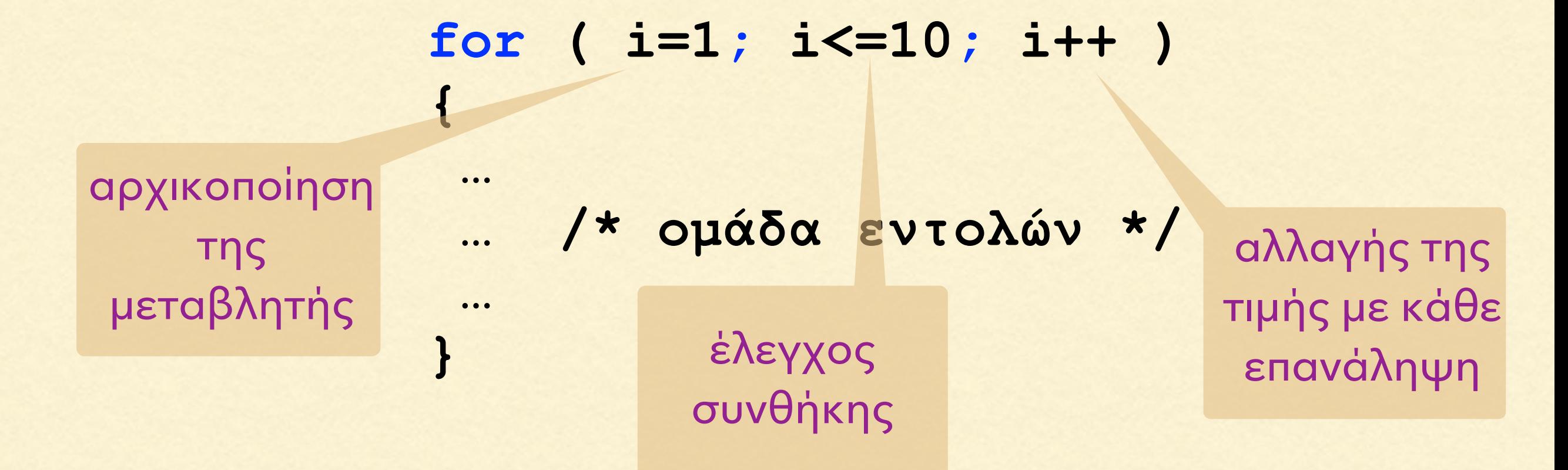

Στο παραπάνω παράδειγμα, η μεταβλητή **i** αρχικά λαμβάνει την τιμή 1. Μετά από κάθε επανάληψη, η τιμή της **i** αυξάνει κατά 1. Ο βρόχος επαναλαμβάνεται για όσο ισχύει η συνθήκη **i**<=10 (άρα ο βρόχος θα εκτελεστεί συνολικά 10 φορές).

#### ΠΑΡΑΔΕΙΓΜΑ: ΑΥΞΗΣΗ ΚΑΤΑ 1

```
#include <stdio.h>
int main(void)
Ł
    int i;
    for ( i = 1; i \le 3; i++ )
        printf("Η τιμή της μεταβλητής είναι i = %d.\n", i);
    print(f("n");
    printf("Οι επαναλήψεις σταμάτησαν, διότι\n");
    printf("η τιμή της μεταβλητής έγινε i = %d.\n", i);
    return 0;B.
Η τιμή της μεταβλητής είναι i = 1.
Η τιμή της μεταβλητής είναι i = 2.
Η τιμή της μεταβλητής είναι i = 3.
Οι επαναλήψεις σταμάτησαν, διότι
η τιμή της μεταβλητής έγινε i = 4.
```
#### ΠΑΡΑΔΕΙΓΜΑ: ΜΕΙΩΣΗ ΚΑΤΑ 1

```
#include <stdio.h>
int main(void)
€
     int i;
     for ( i = 3; i > = 1; i - )
          printf("Η τιμή της μεταβλητής είναι i = %d.\n", i);
     print(f("n");
     printf("Οι επαναλήψεις σταμάτησαν, διότι\n");
     print(f''\eta \tau\mu\eta \tau\eta\varsigma \mu\epsilon\tau\alpha\beta\lambda\eta\tau\eta\varsigma \epsilon\gamma\iota\nu\epsilon i = %d.\n\eta'', i);return 0;
B
Η τιμή της μεταβλητής είναι i = 3.
Η τιμή της μεταβλητής είναι i = 2.
Η τιμή της μεταβλητής είναι i = 1.
Οι επαναλήψεις σταμάτησαν, διότι
η τιμή της μεταβλητής έγινε i = 0.
```
#### ΠΑΡΑΔΕΙΓΜΑ: ΑΥΞΗΣΗ ΚΑΤΑ 2

```
#include <stdio.h>
int main(void)
€
    int i;
    for (i = 1; i \le 9; i += 2)printf("Η τιμή της μεταβλητής είναι i = %d.\n", i);
    €
    print(f("n");
    printf("Οι επαναλήψεις σταμάτησαν, διότι\n");
    print(f''\eta \tau\mu\eta \tau\eta\varsigma \mu\epsilon\tau\alpha\beta\lambda\eta\tau\eta\varsigma \epsilon\gamma\iota\nu\epsilon i = %d.\n\eta'', i);return 0;}
Η τιμή της μεταβλητής είναι i = 1.
Η τιμή της μεταβλητής είναι i = 3.
Η τιμή της μεταβλητής είναι i = 5.
Η τιμή της μεταβλητής είναι i = 7.
Η τιμή της μεταβλητής είναι i = 9.
Οι επαναλήψεις σταμάτησαν, διότι
η τιμή της μεταβλητής έγινε i = 11.
```
6

#### ΠΑΡΑΔΕΙΓΜΑ: ΜΕΙΩΣΗ ΚΑΤΑ 2

```
#include <stdio.h>
int main(void)
€
    int i;
    for (i = 9; i > 1; i - 2)printf("Η τιμή της μεταβλητής είναι i = %d.\n", i);
    print(f("n");
    printf("Οι επαναλήψεις σταμάτησαν, διότι\n");
    printf("η τιμή της μεταβλητής έγινε i = %d.\n", i);
    return 0;В
Η τιμή της μεταβλητής είναι i = 9.
Η τιμή της μεταβλητής είναι i = 7.
Η τιμή της μεταβλητής είναι i = 5.
Η τιμή της μεταβλητής είναι i = 3.
Η τιμή της μεταβλητής είναι i = 1.
Οι επαναλήψεις σταμάτησαν, διότι
η τιμή της μεταβλητής έγινε i = -1.
```
7

Αν στην εντολή for η **συνθήκη** είναι εξ' αρχής ΨΕΥΔΗΣ, τότε δε θα εκτελεστεί καμία φορά η ομάδα εντολών μέσα στα άγκιστρα. Π.χ.

$$
\begin{array}{ll}\nfor & (i=1; i>5; i++) \\
( & \text{if } \\
 (i \neq 0) & (i \neq 1) \\
 \text{if } \\
 (i \neq 0) & (i \neq 1) \\
 \text{if } \\
 (i \neq 0) & (i \neq 1) \\
 \text{if } \\
 (i \neq 1) & (i \neq 2) \\
 \text{if } \\
 (i \neq 1) & (i \neq 3) \\
 \text{if } \\
 (i \neq 1) & (i \neq 1) \\
 \text{if } \\
 (i \neq 2) & (i \neq 1) \\
 \text{if } \\
 (i \neq 3) & (i \neq 4) \\
 \text{if } \\
 (i \neq 4) & (i \neq 3) \\
 \text{if } \\
 (i \neq 4) & (i \neq 4) \\
 \text{if } \\
 (i \neq 4) & (i \neq 3) \\
 \text{if } \\
 (i \neq 4) & (i \neq 4) \\
 \text{if } \\
 (i \neq 4) & (i \neq 4) \\
 \text{if } \\
 (i \neq 4) & (i \neq 4) \\
 \text{if } \\
 (i \neq 3) & (i \neq 4) \\
 \text{if } \\
 (i \neq 4) & (i \neq 4) \\
 \text{if } \\
 (i \neq 4) & (i \neq 4) \\
 \text{if } \\
 (i \neq 4) & (i \neq 4) \\
 \text{if } \\
 (i \neq 4) & (i \neq 4) \\
 \text{if } \\
 (i \neq 4) & (i \neq 4) \\
 \text{if } \\
 (i \neq 4) & (i \neq 4) \\
 \text{if } \\
 (i \neq 4) & (i \neq 4) \\
 \text{if } \\
 (i \neq 4) & (i \neq 4) \\
 \text{if } \\
 (i \neq 4) & (i \neq 4) \\
 \text{if } \\
 (i \neq 4) & (i \neq 4) \\
 \text{if } \\
 (i \neq 4) & (i \neq 4) \\
 \text{if } \\
 (i \neq 4) & (i \neq 4) \\
 \text{if } \\
 (i \neq 4) & (i \neq 4) \\
 \text{if } \\
 (i \neq 4) & (i \neq 4) \\
 \text{if } \\
 (i \neq 4) & (i \neq 4) \\
 \text{if } \\
 (i \neq 4) &
$$

ΕΞ' ΑΡΧΗΣ ΨΕΥΔΗΣ διότι η αρχική τιμή είναι  $i = 1 < 5$ 

Αν στην εντολή for η **συνθήκη** είναι πάντοτε ΑΛΗΘΗΣ, τότε οι επαναλήψεις δεν τερματίζονται ποτέ (ατέρμονος βρόχος). Π.χ.

> **for ( i=1; i>0; i++ ) { … /\* θα επαναλαµβάνονται συνεχώς\*/ }**

> > ΠΑΝΤΑ ΑΛΗΘΗΣ  $\delta$ ιότι i = 1, 2, 3, ... > 0

Τα ορίσματα της εντολής for μπορούν να περιέχουν περισσότερες από μία εντολές, χωρισμένες με κόμμα. Π.χ.

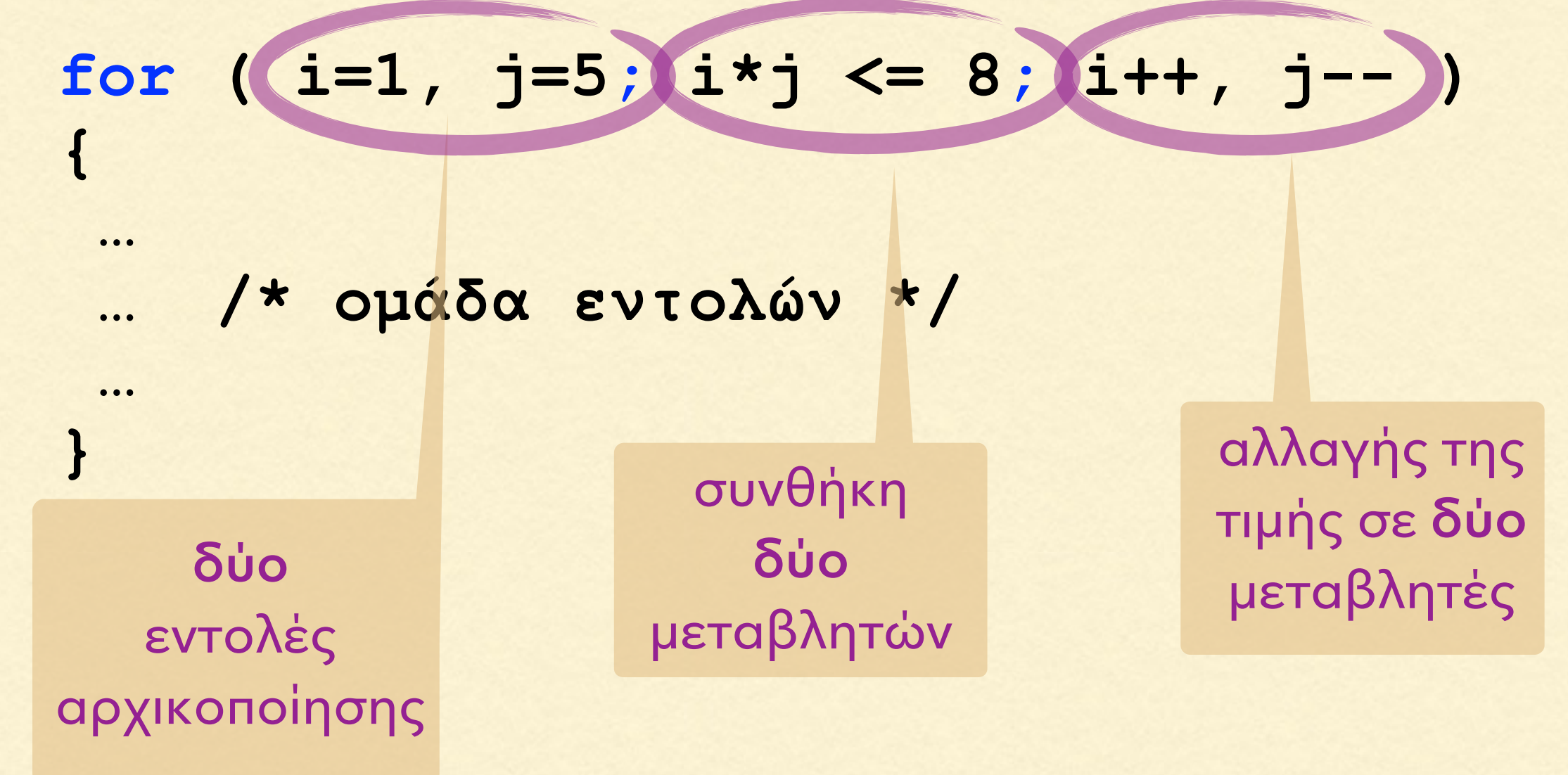

```
#include <stdio.h>
int main(void)
€
    int i, j;for ( i = 1, j = 5; (i * j >= -20) && (i * j <= 10); i++, j--)
        printf("Ol \tau\mu\epsilon\zeta είναι i = %d, j = %d, i*j = %d.\n",
                                                          i, j, i * j);print(f("n");
    printf("Οι επαναλήψεις σταμάτησαν, διότι i*j = %d.\n",i*j);
    return 0;3
Οι τιμές είναι i = 1, j = 5, i*j = 5.
Οι τιμές είναι i = 2, j = 4, i*j = 8.
Οι τιμές είναι i = 3, j = 3, i*j = 9.
0ι τιμές είναι i = 4, j = 2, i*j = 8.
0ι τιμές είναι i = 5, j = 1, i*j = 5.
```
### Η ΕΝΤΟΛΗ break

H εντολή break χρησιμοποιείται για τον άμεσο τερματισμό ενός βρόχου επανάληψης, μέσω του ελέγχου κάποιας συνθήκης:

**for ( έκφραση\_1; συνθήκη; έκφραση\_2 ) { … if (συνθήκη) break; … }** άμεσος τερματισμός του βρόχου for

Αν ικανοποιείται η συνθήκη, η εντολή break τερματίζει τις επαναλήψεις και το πρόγραμμα συνεχίζει μετά το βρόχο. ΠΡΟΣΟΧΗ: όσες εντολές έχουν μείνει μέσα στο βρόχο μετά το break δεν εκτελούνται!

```
#include <stdio.h>
```

```
int main(void)
Ł
    int i;
    for ( i = 1; i \le 5 ; i++ )
    €
        printf("Η τιμή της μεταβλητής είναι i = %d.\n", i);
         if ( i == 3 )
            break;
        printf("Δεν έγινε ακόμη break.\n");
    \mathcal{Y}printf("\nTo πρόγραμμα συνεχίζει εδώ.\n");
    return 0;<sup>}</sup>
```

```
Η τιμή της μεταβλητής είναι i = 1.
Δεν έγινε ακόμη break.
Η τιμή της μεταβλητής είναι i = 2.
Δεν έγινε ακόμη break.
Η τιμή της μεταβλητής είναι i = 3.
```

```
Το πρόγραμμα συνεχίζει εδώ.
```
### Η ΕΝΤΟΛΗ continue

H εντολή continue χρησιμοποιείται για τον άμεση έναρξη της επόμενης επανάληψης ενός βρόχου, μέσω του ελέγχου κάποιας συνθήκης. Π.χ.

> **for ( έκφραση\_1; συνθήκη; έκφραση\_2 ) { … if (συνθήκη) continue; … }** από εδώ πάει στην αρχή της επόμενης επανάληψης

Η εντολή continue αναγκάζει το βρόχο να συνεχίσει από την αρχή της επόμενης επανάληψης. Όσες εντολές έχουν μείνει μέσα στο βρόχο μετά το continue δεν εκτελούνται στην τρέχουσα επανάληψη!

```
#include <stdio.h>
int main(void)
€
    int i;
    for ( i = 1; i \le 5 ; i++ )
    €
        printf("Η τιμή της μεταβλητής είναι i = %d.\n", i);
        if ( i == 3 )
           continue;
        printf("Eδώ εκτελούνται εντολές μετά το if.\n");
    \mathcal{Y}printf("\nTo πρόγραμμα συνεχίζει εδώ.\n");
    return 0;}
Η τιμή της μεταβλητής είναι i = 1.
```
Εδώ εκτελούνται εντολές μετά το if. Η τιμή της μεταβλητής είναι i = 2. Εδώ εκτελούνται εντολές μετά το if. Η τιμή της μεταβλητής είναι i = 3. Η τιμή της μεταβλητής είναι i = 4. Εδώ εκτελούνται εντολές μετά το if. Η τιμή της μεταβλητής είναι i = 5. Εδώ εκτελούνται εντολές μετά το if.

Το πρόγραμμα συνεχίζει εδώ.

όταν i=3 δεν εκτυπώθηκε το printf μετά το if ΕΝΘΕΤΟΙ ΒΡΟΧΟΙ for

Ένας βρόχος επανάληψης for μπορεί να είναι ένθετος μέσα σε ένα άλλο βρόχο for. Η σύνταξη είναι:

```
for ( έκφραση_1; συνθήκη; έκφραση_2 )
{
 …
 …
   for ( έκφραση_1; συνθήκη; έκφραση_2 ) 
 {
 …
 …
 }
 …
 …
                        } (ένθετος βρόχος)
```

```
#include <stdio.h>
```

```
int main(void)
€
   int i, j;for ( i = 1; i \le 2 ; i++ )
   €
       for ( j = 1; j \le 3 ; j^{++} )
           printf("i = %d j = %d i+j = %d\n", i, j, i+j);\mathcal{Y}return 0;}
i = 1 j = 1 i+j = 2i = 1 j = 2 i+j = 3i = 1 j = 3 i+j = 4i = 2 j = 1 i+j = 3i = 2 j = 2 i+j = 4i = 2 j = 3 i+j = 5
```

```
#include <stdio.h>
int main(void)
€
    int i, j;for (i = 1; i \le 2; i++)€
        for ( j = 1; j \le 3; j^{++} )
            printf("(\%d, \%d) ", i, j);
        print(f("n");
    }
    return 0;Ł
(1,1) (1,2) (1,3)(2,1) (2,2) (2,3)
```

```
#include <stdio.h>
int main(void)
€
    int i, j;
    for (i = 1; i \le 5; i++)€
        for ( j = 1; j \le i ; j^{++} )
            print(f("(\%d, \%d) ", i, j));
```

```
print(f("n");
```

```
return 0;
```
 $\mathcal{Y}$ 

Э

```
(1,1)(2,1) (2,2)(3,1) (3,2) (3,3)(4,1) (4,2) (4,3) (4,4)(5,1) (5,2) (5,3) (5,4) (5,5)
```

```
#include <stdio.h>
```
€

```
#define EXPERIMENTS 2
#define MEASUREMENTS 3
int main(void)
    int i, j;double value, sum;
    for (i = 1; i \leq EXPERIMENTS ; i++ )
    €
        printf("Δώσε τις μετρήσεις για το %do πείραμα:\n", i);
        sum = 0.0;
        for ( j = 1; j \le MEASUREMENTS; j++ )
        €
             printf("Η %dη μέτρηση είναι: ", j);
             scanf("%lf", &value);
             sum += value;
        }
```
printf("\n0 μέσος όρος στο %do πείραμα είναι: %f\n", i, sum/MEASUREMENTS);  $print(f("n")$ ;

```
return 0;
```
}

}

Εκτελώντας το πρόγραμμα, δίνουμε τις τιμές μία σε κάθε σειρά (πατώντας enter μετά από κάθε τιμή) και παίρνουμε, για παράδειγμα, τα εξής αποτελέσματα:

```
Δώσε τις μετρήσεις για το 1ο πείραμα:
Η 1η μέτρηση είναι: 3.8
Η 2η μέτρηση είναι: 4.1
Η 3η μέτρηση είναι: 3.9
0 μέσος όρος στο 1ο πείραμα είναι: 3.933333
Δώσε τις μετρήσεις για το 2ο πείραμα:
Η 1η μέτρηση είναι: 9.9
Η 2η μέτρηση είναι: 9.8
Η 3η μέτρηση είναι: 10.1
0 μέσος όρος στο 2ο πείραμα είναι: 9.933333
```
### Η ΕΝΤΟΛΗ while

Με την εντολή while δημιουργούμε βρόχους επανάληψης βάση μιας συνθήκης μόνο. Η σύνταξη είναι:

```
while ( συνθήκη )
{
  …
  … /* οµάδα εντολών */ 
 …
}
```
Για όσο η **συνθήκη** = ΑΛΗΘΗΣ, εκτελείται ξανά και ξανά η ομάδα εντολών μέσα στα άγκιστρα.

Αν κάποια στιγμή η **συνθήκη** = ΨΕΥΔΗΣ, τότε σταματά η εκτέλεση της ομάδας εντολών μέσα στα άγκιστρα.

### Η ΕΝΤΟΛΗ while

Η εντολή while χρησιμοποιείται κυρίως όταν δεν γνωρίζουμε εκ των προτέρων τον ακριβή αριθμό των επαναλήψεων που θα χρειαστεί να γίνουν.

Αν η **συνθήκη** είναι πάντα ΑΛΗΘΗΣ, τότε οι επαναλήψεις δεν σταματούν ποτέ και ο βρόχος έναι ατέρμονος.

Αν η **συνθήκη** είναι εξ' αρχής ΨΕΥΔΗΣ, τότε οι ομάδα εντολών μέσα στη while δε θα εκτελεστεί ποτέ.

```
#include <stdio.h>
int main(void)
€
    double value = 0;
    while ( value \ge 0 )
    €
        printf("\nΔώσε έναν θετικό αριθμό: ");
        scanf("%lf", &value);
        if( value >= 0 )
          printf("\nTo τετράγωνο του αριθμού είναι: %f\n", value*value);
    }
    return 0;
Э
Δώσε έναν θετικό αριθμό: 32.89
Το τετράγωνο του αριθμού είναι: 1081.752100
Δώσε έναν θετικό αριθμό: 12.98
Το τετράγωνο του αριθμού είναι: 168.480400
```
Δώσε έναν θετικό αριθμό: -1

```
#include <stdio.h>
int main(void)
€
    int dig = 0, a = 12345678;
    while (a > 0)€
        a / = 10;
        printf("dig = %d a = %d\n", dig, a);
        \text{dig++};\mathcal{Y}return 0;<sup>}</sup>
dig = 0 a = 1234567
dig = 1 a = 123456
dig = 2 a = 12345dig = 3 a = 1234
dig = 4 a = 123
dig = 5 a = 12dig = 6 a = 1dig = 7 a = 0
```
Γράψτε ένα πρόγραμμα στο οποίο δίνουμε ακέραιους αριθμούς, μέχρι να εισάγουμε 0. Στο τέλος, εκτυπώνεται το πλήθος των θετικών και αρνητικών αριθμών (χωρίς το 0).

```
#include <stdio.h>
```

```
int main(void)
€
    int value = 1, positives = \theta, negatives = \theta;
    while ( value != 0)€
        printf("Δώσε έναν μη-μηδενικό ακέραιο: ");
        scanf("%d", &value);
        if( value == 0)
            break;
        else if ( value > 0 )
                positives++;
        else
            negatives++;
    3
```
printf("Το πλήθος των θετικών αριθμών ήταν: %d\n", positives); printf("Το πλήθος των αρνητικών αριθμών ήταν: %d", negatives);

```
return 0;
```
### Η ΕΝΤΟΛΗ do - while

Η εντολή while μπορεί να βρίσκεται στο τέλος ενός βρόχου επανάληψης, εάν στην αρχή υπάρχει η εντολή do. Η σύνταξη είναι: **do**

> **{ … … /\* οµάδα εντολών \*/ … }while ( συνθήκη );**

Για όσο η **συνθήκη** = ΑΛΗΘΗΣ, εκτελείται ξανά και ξανά η ομάδα εντολών μέσα στα άγκιστρα.

Αν κάποια στιγμή η **συνθήκη** = ΨΕΥΔΗΣ, τότε σταματά η εκτέλεση της ομάδας εντολών μέσα στα άγκιστρα.

27

### Η ΕΝΤΟΛΗ do - while

Η εντολή do - while χρησιμοποιείται λιγότερο συχνά από την while ή την for και είναι εναλλακτική αυτών.

Όποιο πρόβλημα λύνεται με τη χρήση της do - while μπορεί να λυθεί εναλλακτικά και με την while ή την for.

Η ομάδα εντολών που υπάρχουν μέσα στα άγκιστρα εκτελούνται τουλάχιστον μια φορά, καθώς ο έλεγχος της συνθήκης γίνεται στο τέλος.

Στο τέλος της συνθήκης while πρέπει να υπάρχει ;

```
#include <stdio.h>
int main(void)
€
    double value;
    do
    €
        printf("\nΔώσε έναν θετικό αριθμό: ");
        scanf("%lf", &value);
        if( value >= 0 )
          printf("\nTo τετράγωνο του αριθμού είναι: %f\n", value*value);
    } while ( value >= 0 );
    return 0;
}
Δώσε έναν θετικό αριθμό: 32.89
Το τετράγωνο του αριθμού είναι: 1081.752100
Δώσε έναν θετικό αριθμό: 12.98
Το τετράγωνο του αριθμού είναι: 168.480400
Δώσε έναν θετικό αριθμό: -1
```
## Η ΕΝΤΟΛΗ goto

Η εντολή goto χρησιμοποιείτε για να μεταφέρει τη ροή εκτέλεσης ενός προγράμματος, από κάποιο σημείο σε κάποιο άλλο σημείο (της ίδιας όμως συνάρτησης, π.χ. εντός της main).

**goto ΤΟΠΟΘΕΣΙΑ;**

 **… … /\* οµάδα εντολών \*/ … ΤΟΠΟΘΕΣΙΑ: … … /\* οµάδα εντολών \*/** 

Όταν το πρόγραμμα συναντήσει το goto ΤΟΠΟΘΕΣΙΑ, θα συνεχίσει από το μοναδικό σημείο που ορίστηκε με το όνομα ΤΟΠΟΘΕΣΙΑ: (είναι απαραίτητη η : ).

 **…**

```
#include <stdio.h>
int main(void)
€
    int i=1;
    double value;
LOCATION1:
    while (i<=5)
    €
        printf("Δώσε έναν θετικό αριθμό: ");
        scanf("%lf", &value);
        if( value < 0.0 ) goto LOCATION2;
        printf("Το τετράγωνο του %dou αριθμού είναι: %f \n", i, value*value);
        i++;}
LOCATION2:
    if( i \leq 5 )
        printf("Ο αριθμός ήταν αρνητικός!\n");
    €
        goto LOCATION1;
    \mathcal{Y}return 0;
}
```
Το πρόγραμμα συνεχίζει να ρωτά, μέχρι να δώσουμε 5 θετικούς αριθμούς. Αν δώσουμε αρνητικό αριθμού, εκτυπώνει προειδοποίηση.

Δώσε έναν θετικό αριθμό: 3.2 Το τετράγωνο του 1ου αριθμού είναι: 10.240000 Δώσε έναν θετικό αριθμό: -1.2 0 αριθμός ήταν αρνητικός! Δώσε έναν θετικό αριθμό: 4.3 Το τετράγωνο του 2ου αριθμού είναι: 18.490000 Δώσε έναν θετικό αριθμό: -3.1 0 αριθμός ήταν αρνητικός! Δώσε έναν θετικό αριθμό: 4.9 Το τετράγωνο του 3ου αριθμού είναι: 24.010000 Δώσε έναν θετικό αριθμό: 5.8 Το τετράγωνο του 4ου αριθμού είναι: 33.640000 Δώσε έναν θετικό αριθμό: -8.1 0 αριθμός ήταν αρνητικός! Δώσε έναν θετικό αριθμό: 8.1 Το τετράγωνο του 5ου αριθμού είναι: 65.610000

## Η ΕΝΤΟΛΗ goto

Επειδή το πρόγραμμα περιπλέκεται αν χρησιμοποιήσουμε πολλές εντολές goto το καλύτερο είναι να αποφεύγουμε εντελώς αυτή την εντολή! Η μόνη περίπτωση που δικαιολογείται, είναι για να βγούμε εντελώς μέσα από ένθετους βρόχους, διότι η break μας βγάζει μόνο μέσα από ένα βρόχο τη φορά. Π.χ.

```
for ( i = 1; i <= 5; i++ )
{
 …
   for ( j = 1; j <= 10; j++ ) 
   {
 …
    if (συνθήκη) goto ΤΟΠΟΘΕΣΙΑ;
   }
}
TΟΠΟΘΕΣΙΑ:
```
## Σημείωμα Αναφοράς

Copyright Αριστοτέλειο Πανεπιστήμιο Θεσσαλονίκης, Νικόλαος Στεργιούλας «Προγραμματισμός Υπολογιστών & Υπολογιστική Φυσική». Έκδοση: 1.0. Θεσσαλονίκη 2014. Διαθέσιμο από τη δικτυακή διεύθυνση: http://opencourses.auth.gr/eclass\_courses.

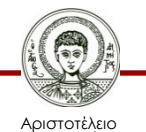

Πανεπιστήμιο Θεσσαλονίκης Γενικά Μαθηματικά Ι Τμήμα Φυσικής

# Σημείωμα Αδειοδότησης

Το παρόν υλικό διατίθεται με τους όρους της άδειας χρήσης Creative Commons Αναφορά - Παρόμοια Διανομή [1] ή μεταγενέστερη, Διεθνής Έκδοση. Εξαιρούνται τα αυτοτελή έργα τρίτων π.χ. φωτογραφίες, διαγράμματα κ.λ.π., τα οποία εμπεριέχονται σε αυτό και τα οποία αναφέρονται μαζί με τους όρους χρήσης τους στο «Σημείωμα Χρήσης Έργων Τρίτων».

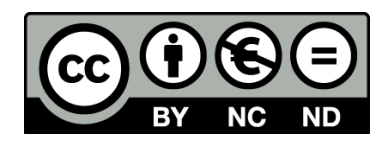

Ο δικαιούχος μπορεί να παρέχει στον αδειοδόχο ξεχωριστή άδεια να χρησιμοποιεί το έργο για εμπορική χρήση, εφόσον αυτό του ζητηθεί.

[1] https://creativecommons.org/licenses/by-nc-nd/4.0/

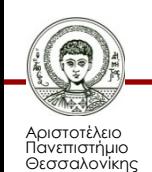

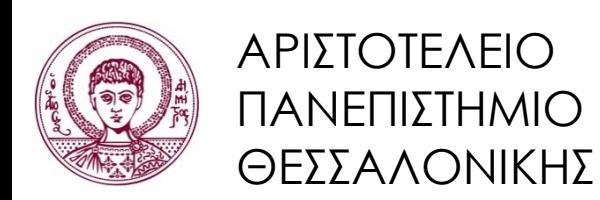

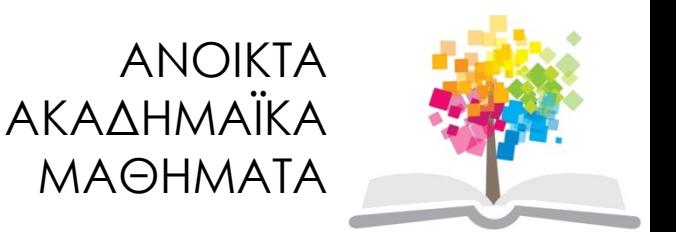

## Τέλος ενότητας

#### Επεξεργασία: Νικόλαος Τρυφωνίδης Θεσσαλονίκη, 20/09/2015

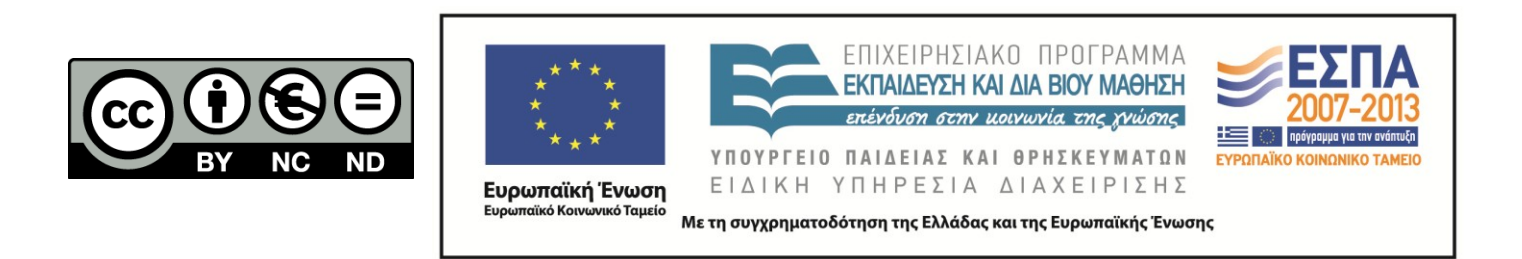

## **ΣΗΜΕΙΏΜΑΤΑ**

# Διατήρηση Σημειωμάτων

Οποιαδήποτε αναπαραγωγή ή διασκευή του υλικού θα πρέπει να συμπεριλαμβάνει:

- το Σημείωμα Αναφοράς
- το Σημείωμα Αδειοδότησης
- τη δήλωση Διατήρησης Σημειωμάτων
- το Σημείωμα Χρήσης Έργων Τρίτων (εφόσον υπάρχει)

μαζί με τους συνοδευόμενους υπερσυνδέσμους.

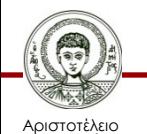

Πανεπιστήμιο Θεσσαλονίκης